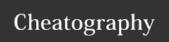

## Vi4Nico Cheat Sheet by nico2t via cheatography.com/19239/cs/2302/

| Controls |                            |
|----------|----------------------------|
| :w       | Save                       |
| :X       | Save & Exit                |
| :q       | Exit if no changes made    |
| :q!      | Exit & discard any changes |

| Navigation |                               |
|------------|-------------------------------|
| h          | Cursor left                   |
| j          | Cursor down                   |
| k          | Cursor up                     |
| I          | Cursor right                  |
| W          | Next Word                     |
| W          | Next Blank delimited word     |
| b          | Start of word                 |
| В          | Start of blank delimited work |
| е          | End of word                   |
| Е          | End of blank delimited work   |
| 0          | Beginning of line             |
| \$         | End of line                   |
| 1G         | Start of file                 |
| G          | End of file                   |
| :n         | nth line                      |

| Searching |                                          |
|-----------|------------------------------------------|
| /string   | Search forward for string                |
| /?string  | Search backwards for string              |
| n         | Go to next match                         |
| N         | Go to previous match                     |
| :set ic   | Ignore case while searching              |
| set noic  | Case-sensitive searching                 |
| *         | Search for next instance of current word |
| #         | Search for last instance of current word |

| Inserting |                                  |
|-----------|----------------------------------|
| i         | Insert before cursor             |
| а         | Append after cursor              |
| Α         | Append after line                |
| 0         | Add new line after current line  |
| 0         | Add new line before current line |
| r         | Overwrite one character          |
| R         | Overwrite many characters        |
| С         | Rewrite the rest of line         |
| СС        | Rewrite the whole line           |
| CW        | Rewrite the word                 |
| yw        | Copy word                        |
| уу        | Copy line                        |
| р         | Put copied line                  |

| Deleting | J                                   |
|----------|-------------------------------------|
| Х        | Delete character to right of cursor |
| Χ        | Delete character to left of cursor  |
| D        | Delete the rest of line             |
| dd       | Delete the line                     |
| dw       | Delete the word                     |

| Other      |                          |
|------------|--------------------------|
| u          | Undo last change         |
| U          | Undo all changes to line |
| J          | Join lines               |
| <i>n</i> J | Join next n lines        |
|            | Repeat last command      |

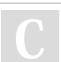

By nico2t

cheatography.com/nico2t/

Published 2nd July, 2014. Last updated 3rd July, 2014. Page 1 of 1. Sponsored by **CrosswordCheats.com** Learn to solve cryptic crosswords! http://crosswordcheats.com